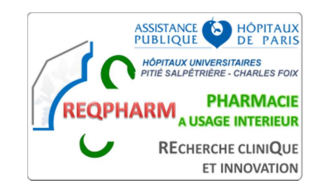

**DE- EC- O4 -44 V2 (15/11/2023)** 

## **FICHE DE STOCK PRODUIT - MAD partielle (balance)**

**PROTOCOLE: …………………………. PROMOTEUR : …………………….**

**SERVICE INVESTIGATEUR : …………………………. INVESTIGATEUR (CENTRE) : ……………………………… (…………………..)**

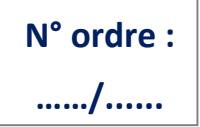

**PRODUIT EXPERIMENTAL Intitulé Dosage Forme galénique N° de lot Péremption**………………………………………………..… …………………….………… …………………….………… …………………….……

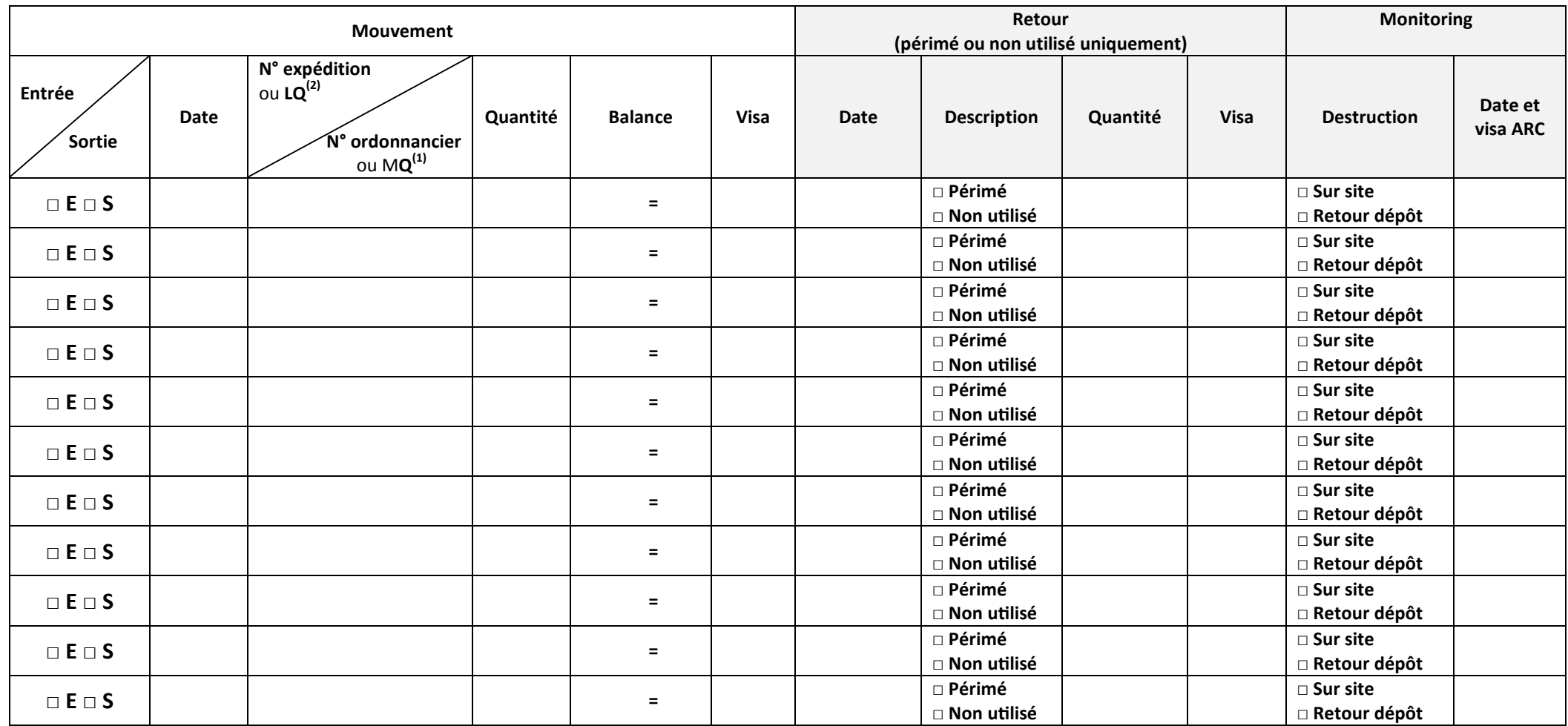

(1) En cas de levée de quarantaine, effectuer la remise en stock en créant une nouvelle ligne d'entrée et en indiquant « LQ »

(2) En cas de mise en quarantaine d'un produit, effectuer la sortie du stock en indiquant « MQ »